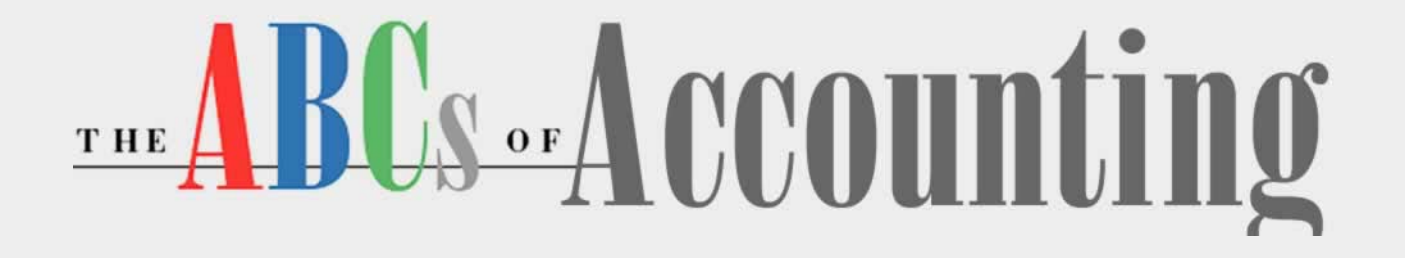

#### **Lesson 6: Generating Financial Statements**

**[Return to the ABCs of Accounting web page](http://labpub.com/learn/accounting/)**

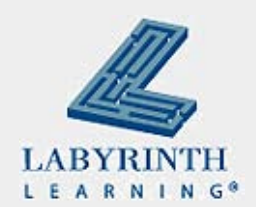

#### **Lesson Objectives**

After studying this lesson, you will be able to:

- ▲ Create adjusting entries and post them to the general ledger
- **▲ Prepare the worksheet**
- **▲ Prepare the income statement**
- ▲ Prepare the statement of owner's equity
- **▲ Prepare the balance sheet**
- ▲ Define the terms introduced in the lesson

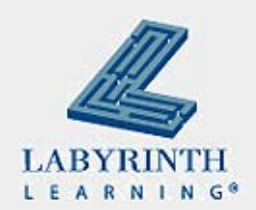

# **Step 6: Preparing the Worksheet**

- Form used to collect all data needed at the end of an accounting period to prepare the financial statements
- Sections of the worksheet:
	- $\triangle$  Heading
	- ▲ Trial Balance
	- ▲ Adjusted Trial Balance
	- ▲ Income Statement
	- ▲ Balance Sheet

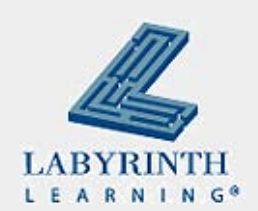

# **The Heading**

- Company name
- Report title
- **Period covered**

**World Wide Travel WorkSheet** For the Month Ended April 30, 2009

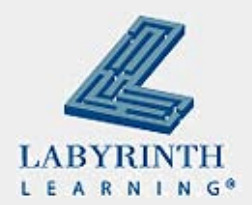

## **Sections of the Worksheet**

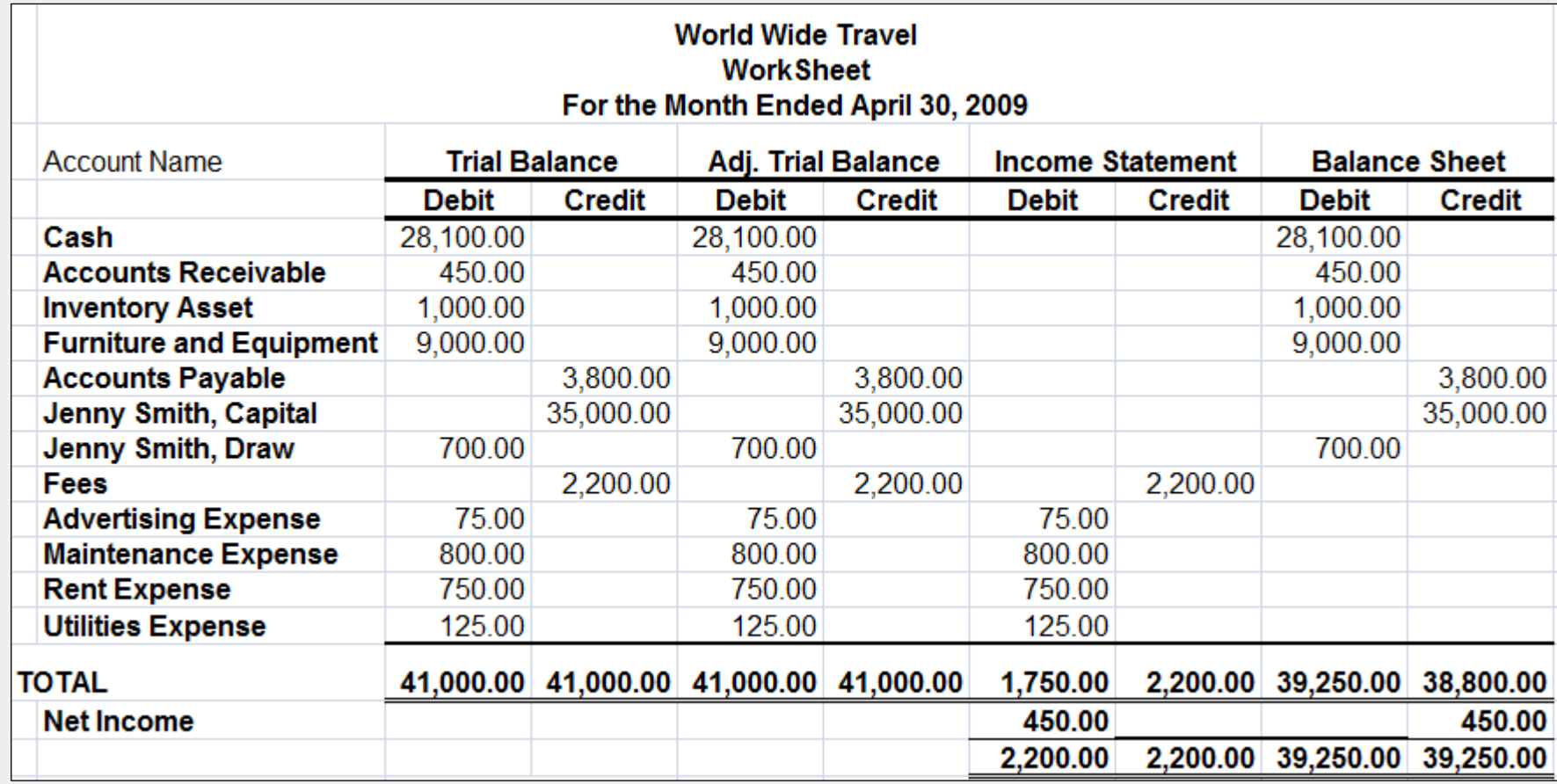

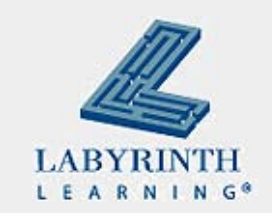

#### **Trial Balance**

- 1. Enter all general ledger account names
- 2. Transfer the balances to the debit and credit columns
- 3. Total the columns to prove the trial balance is in balance
- 4. Draw a double underline (rule) under each column to show that it is complete and that no other entries will be made

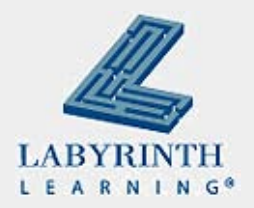

# **Adjustments**

- Account balances change whenever transactions occur
- Other changes occur because of internal operations
- **Journal entries that are made to update accounts at** the end of the accounting period are called adjusting entries
- Assets that are used up through business operations are called expenses

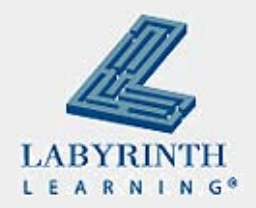

# **Adjustments (cont'd)**

- If  $$1,200$  of supplies were purchased at the beginning of the month; if there were only \$600 worth left – what happened?
- $\blacksquare$  Half the supplies were used up
- Unless you adjust the Supplies account, it will state that there is \$1,200 of supplies; this is an overstatement
- $\blacksquare$  The business would be saying it had more supplies than it actually had

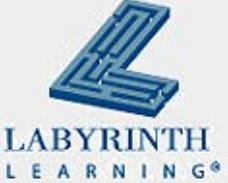

#### **Prepaid Expenses**

- Supplies are a prepaid expense
- $\blacksquare$  These expenses are things a business pays for in advance, before it uses them
- What are some other examples of prepaid expenses?
	- ▲ Advertising
	- $\triangle$  Insurance
	- $\triangle$  Rent
	- ▲ Supplies

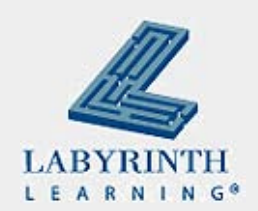

# **Adjusting Entry**

■ If \$600 worth of supplies were indeed used up, the general journal entry follows:

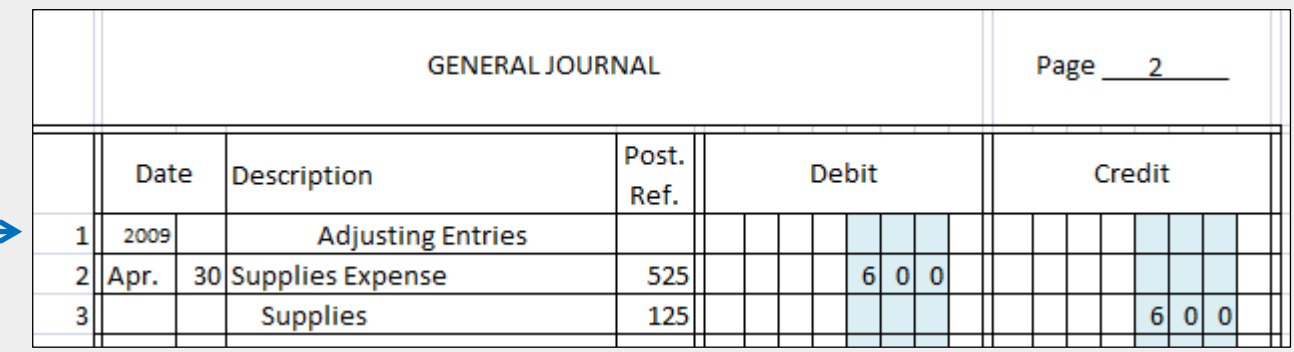

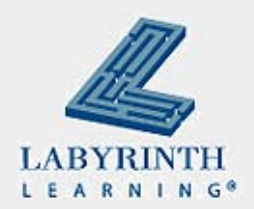

# **Step 7: Generating the Financial Statements**

- **Prepared at the end of the accounting period**
- Give the business owner information on how business is performing
- **Primary statements include:** 
	- ▲ Income Statement
	- ▲ Balance Sheet
	- ▲ Statement of Owner's Equity

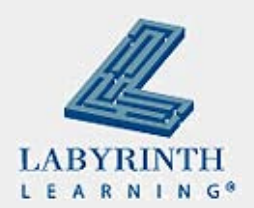

#### **The Income Statement**

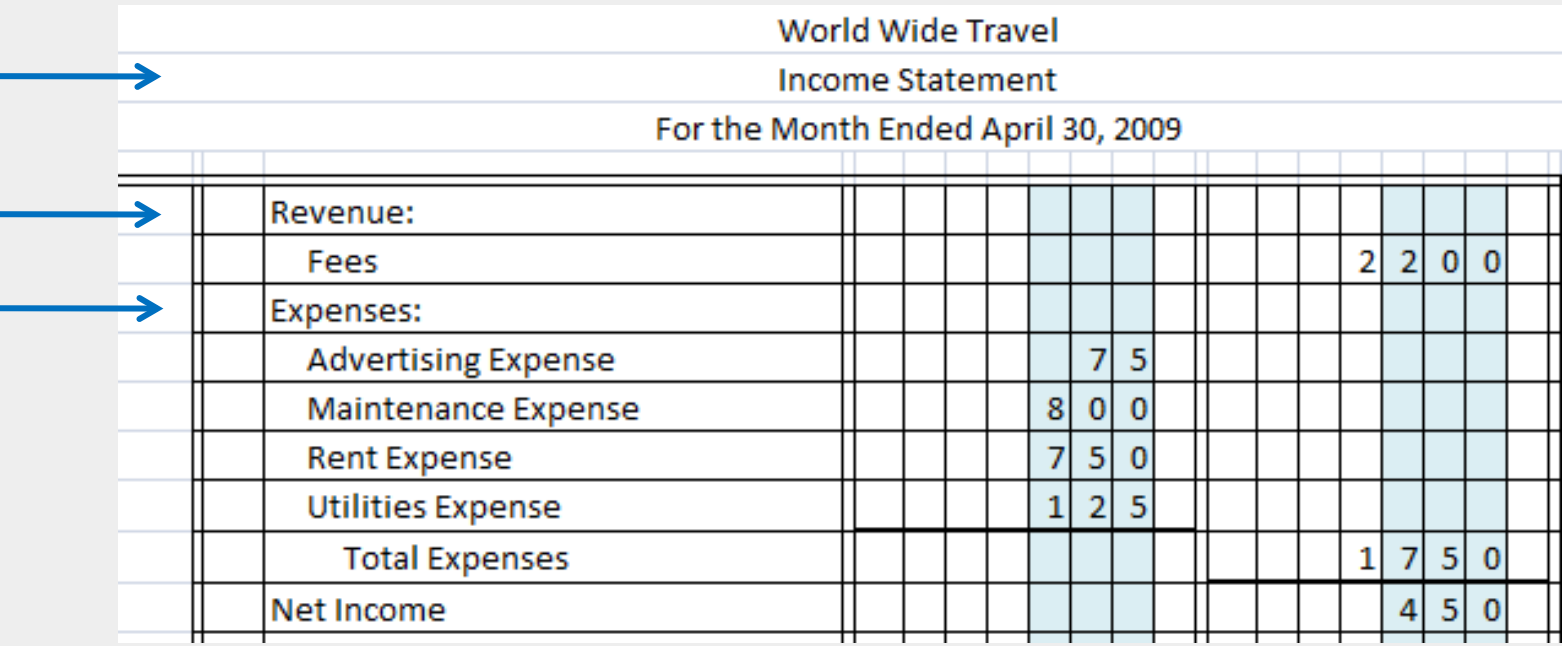

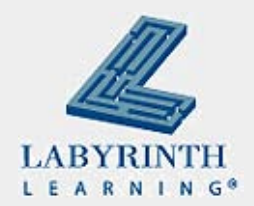

#### **Revenues**

- Revenues are the assets created through business operations
- **Increase in total assets**
- Not tied to any liabilities
- **Increase in owner's equity**

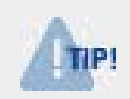

*Not all inflows of cash are revenues. Cash may be received by borrowing money from the bank. This is an increase in liabilities.*

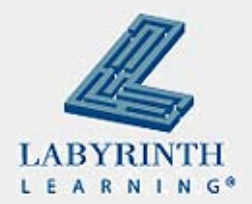

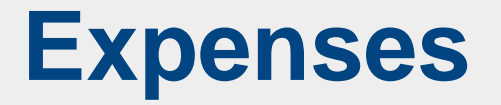

- Assets consumed through business operations
- Represent a decrease in assets
- Represent a decrease in owner's equity

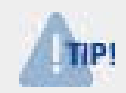

*Not all outflows of an asset are an expense. Cash used to buy supplies is not an expense. This is an exchange of one asset (cash) for another (supplies).*

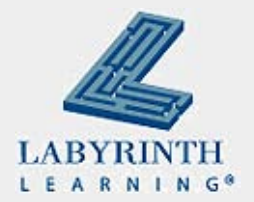

# **The Statement of Owner's Equity**

- Will show changes that have occurred in the owner's position during the accounting period
- Balance sheet and net income or net loss figure are used to prepare this report
- Balance sheet: owner's capital, owner's withdrawals, and owner's investment
- Income statement: Amount of net income or net loss

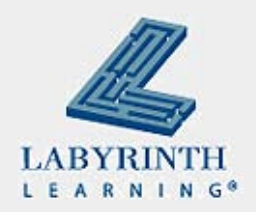

# **Statement of Owner's Equity**

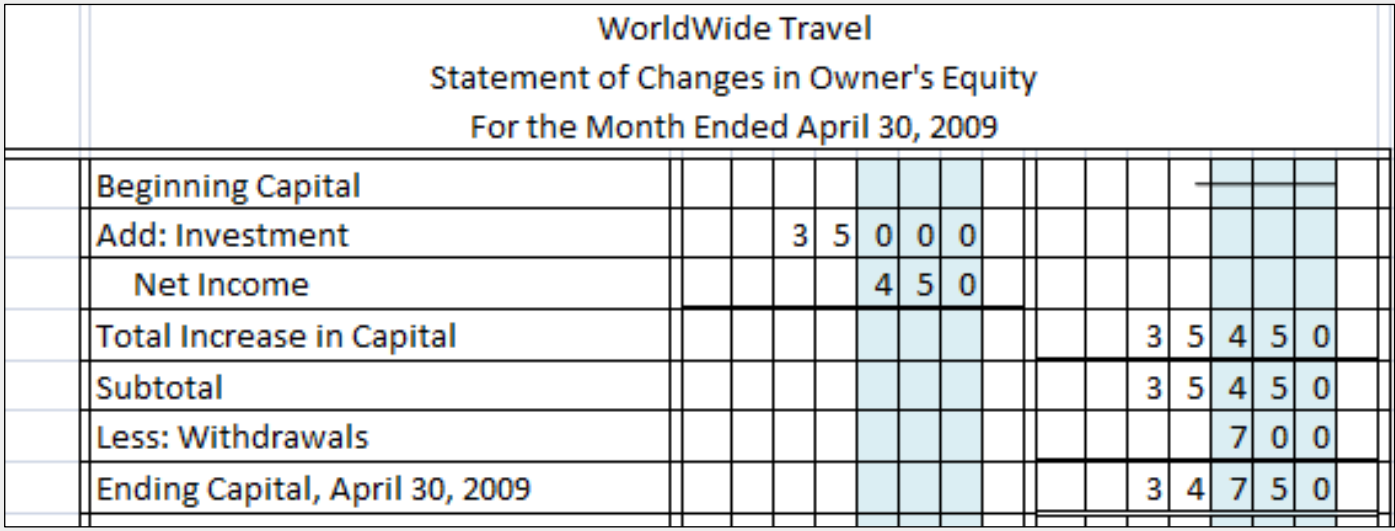

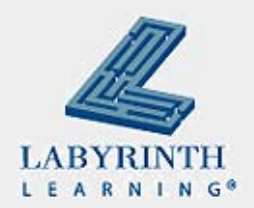

## **The Balance Sheet**

- Shows the financial position of a firm on a given date
- Also called the position statement
- **Pinpoints:** 
	- ▲ What a business owns
	- ▲ What a business owes
	- ▲ What a business is worth

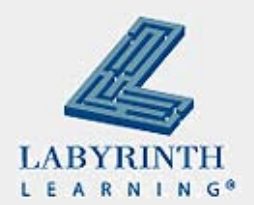

#### **Balance Sheet**

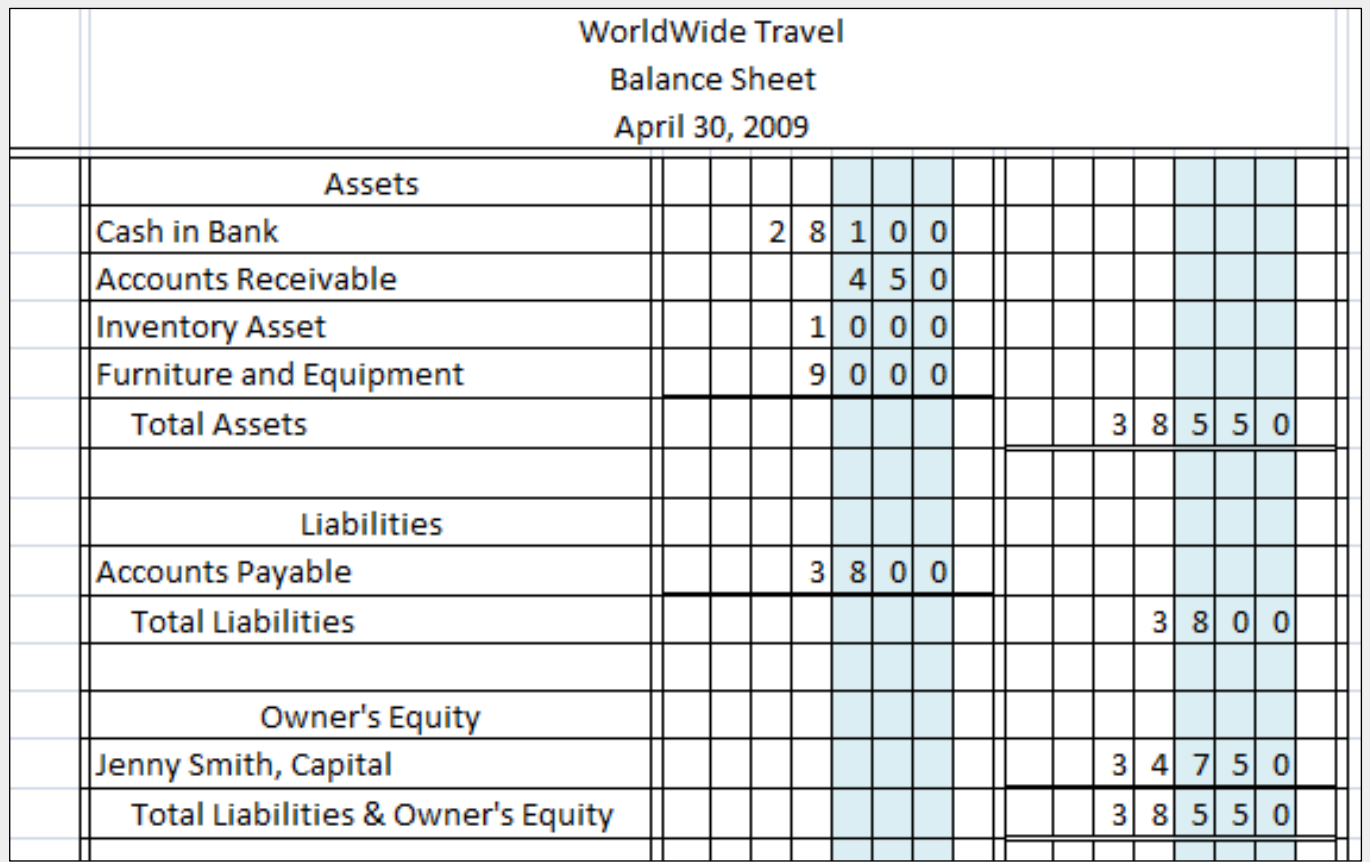

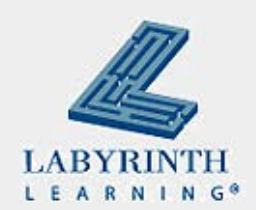

# **Preparing Financial Statements on the Computer**

- Easy to do
- Choose the report
- Select the date or date range
- **Preview the report**

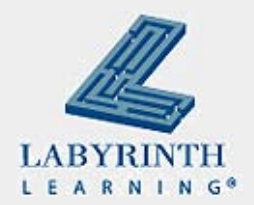

## **Deep Divers**

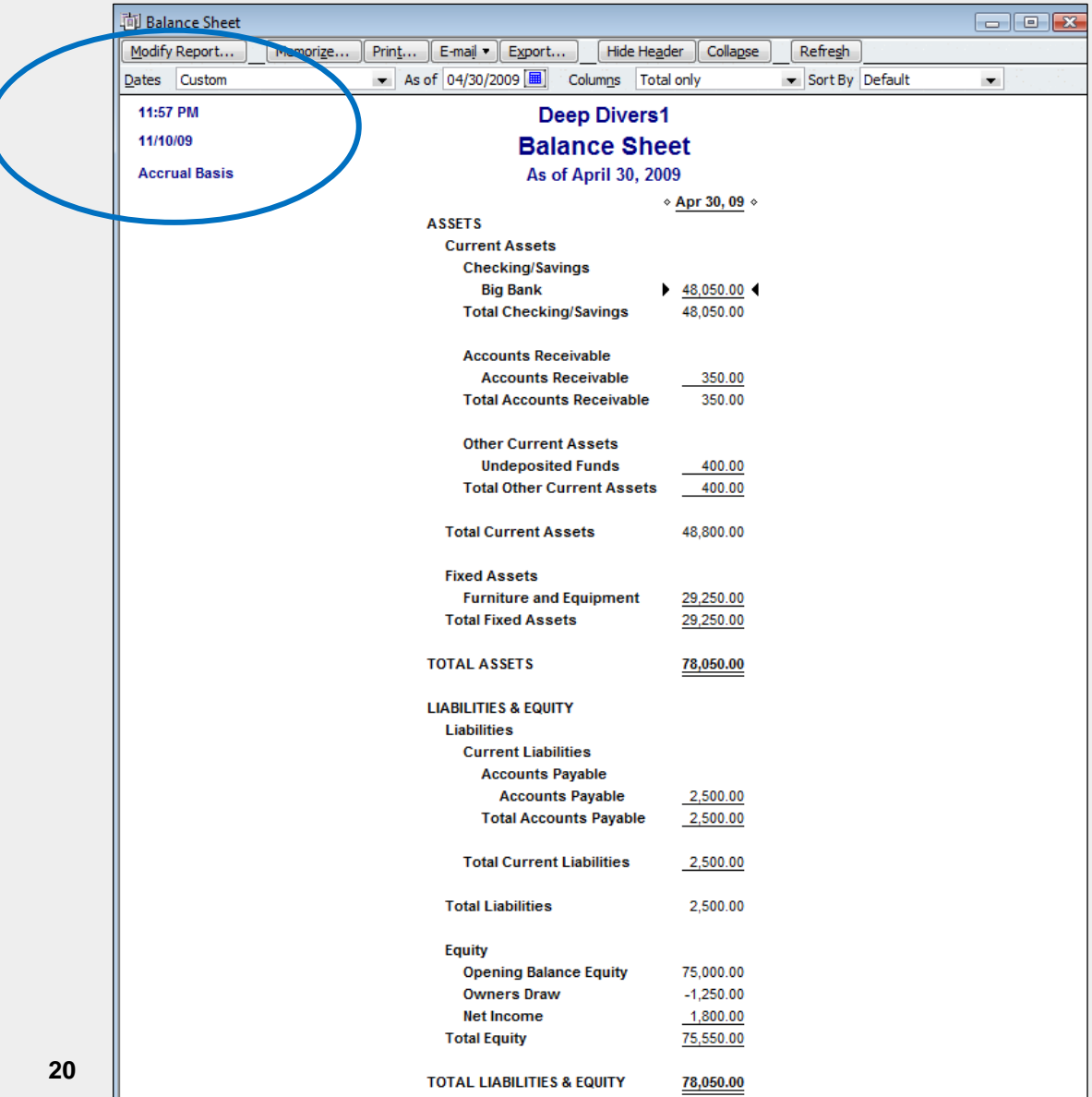

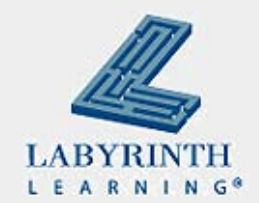

#### **Summary**

- **Proper preparation of the worksheet is one of the** most important tasks in the accounting cycle
- Adjusting entries help create a true value of the business
- Worksheet is used to create financial statements
- $\blacksquare$  These statements are used by business owner to apply for loans and when making growth or contraction decisions

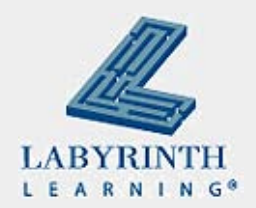

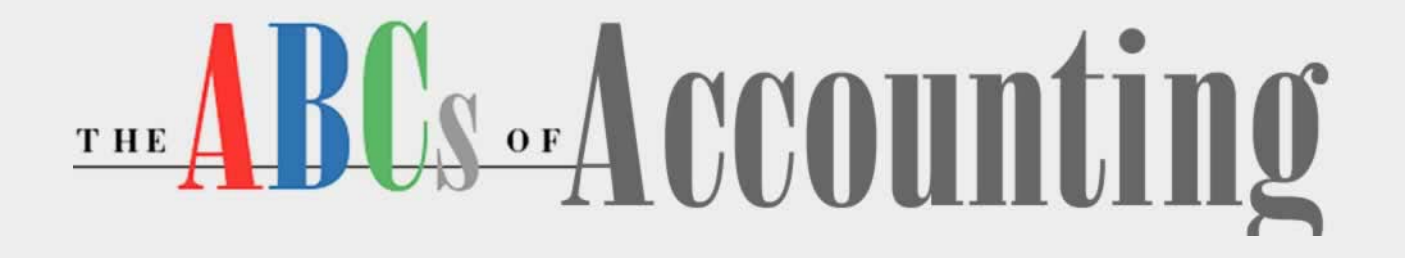

#### **Lesson 6: Generating Financial Statements**

**[Return to the ABCs of Accounting web page](http://labpub.com/learn/accounting/)**

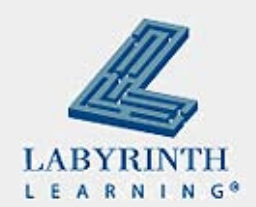